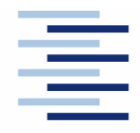

#### **DEPARTMENT FAHRZEUGTECHNIK UND FLUGZEUGBAU**

Prof. Dr.-Ing. Dieter Scholz, MSME

# **Flugzeugprojekt WS 08/09 Klausurteil Flugzeugentwurf**

Datum: 04.02.2009

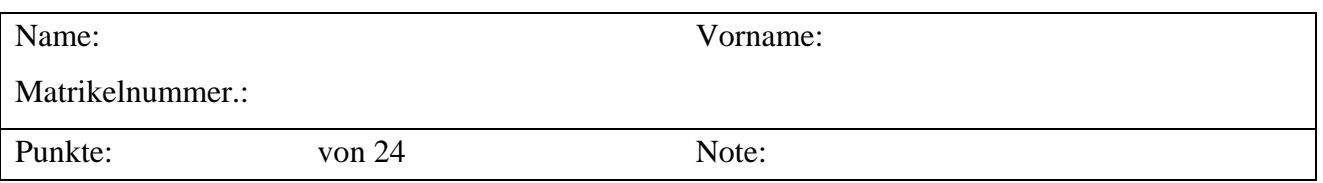

# **Aufgabe 1** (4 Punkte)

1.) Gezeigt ist die Dreiseitenansicht einer Dornier Do 328. Beschreiben Sie das Flugzeug **in Stichworten** anhand seiner charakteristischen Merkmale! Gehen Sie dabei ein auf: Konfiguration, Rumpf, Tragwerk, Leitwerk, Fahrwerk, Antrieb. Nennen Sie Vor- und Nachteile!

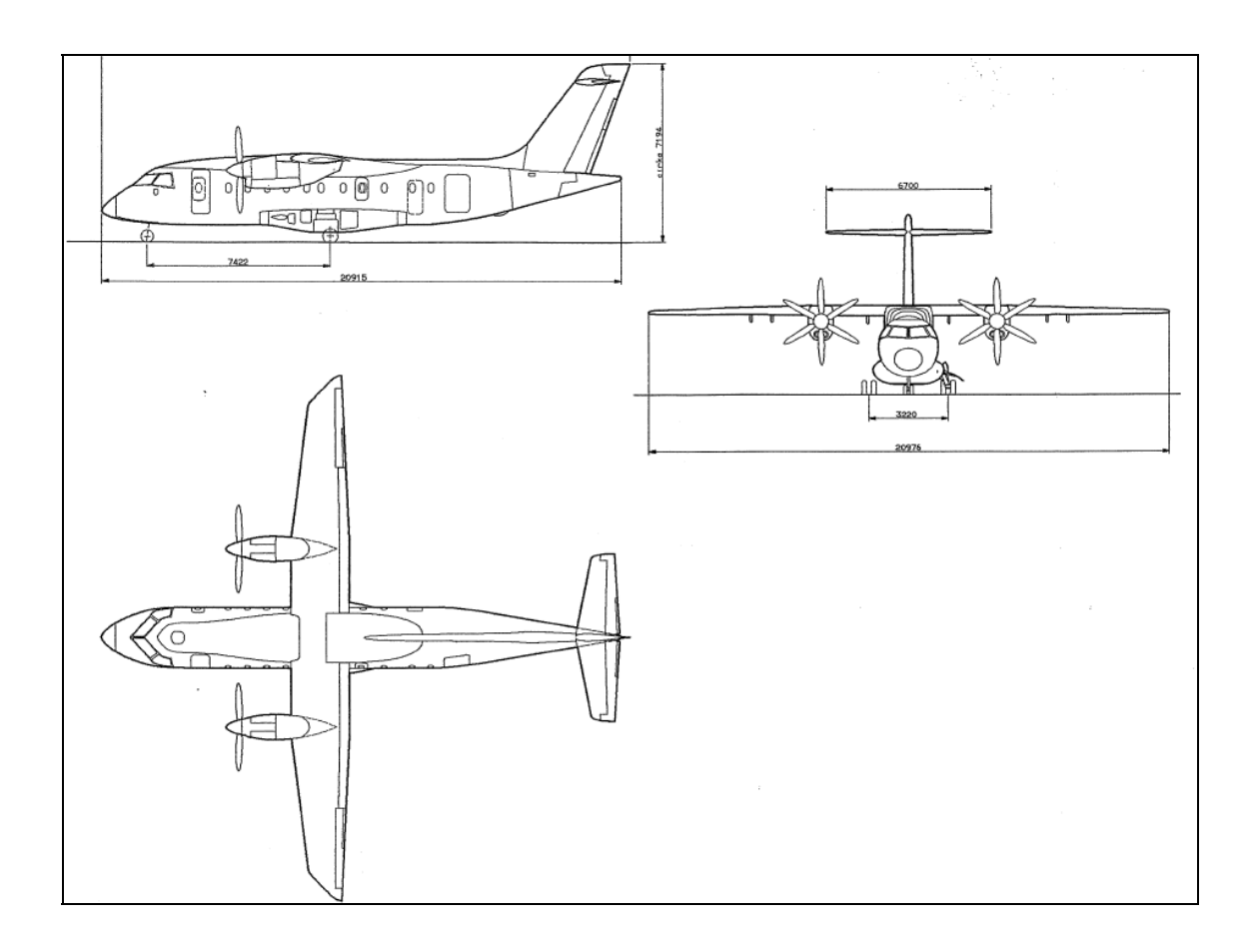

# **Aufgabe 2** (20 Punkte)

Es soll eine Dornier Do 328 Jet überschlägig nachentworfen werden. Dazu ist die Dimensionierung mit Hilfe der Tabellenkalkulation aus der Vorlesung vorzunehmen.

Folgende Forderungen werden an das Flugzeug gestellt:

- Nutzlast: 32 Passagiere mit Gepäck für einen Flug wie unten angegeben, Zusatzfracht 290 kg.
- Reichweite 740 NM bei oben gegebener Nutzlast ("domestic reserves" gemäß FAR Part 121, Flugstrecke zum Ausweichflugplatz: 100 NM, Missionskraftstofffaktoren nach dem Berechnungsschema).
- Sicherheitsstartstrecke  $s_{TOFL} \leq 1359$  m (ISA, MSL).
- Sicherheitslandestrecke  $s_{\text{eff}} \leq 1291$  m (ISA, MSL).
- Es sollen weiterhin die Forderungen nach FAR Part 25 §121(b) (2. Segment) sowie FAR Part 25 §121(d) (Durchstartmanöver) erfüllt werden.

# **Für die Rechnung**:

- Maximaler Auftriebsbeiwert des Flugzeugs in Landekonfiguration  $C_{L, max, L} = 2.56$ .
- Korrelationsfaktor für den Landeanflug  $k_{APP}$  gemäß Berechnungsschema.
- Maximaler Auftriebsbeiwert des Flugzeugs in Startkonfiguration  $C_{L, max, TO} = 1,82$ .
- Zu ermitteln: Gleitzahl *E* in Startkonfiguration und Gleitzahl *E* in Landekonfiguration. Dabei: Flügelstreckung  $A = 11$ ,  $C_{D,0} = 0.02$  und Oswaldfaktor  $e = 0.7$ .
- *E<sub>max</sub>* im Reiseflug ist zu ermitteln mit  $S_{wet} / S_w = 6.3$  und äquivalentem Oberflächenwiderstandsbeiwert  $C_{\overline{f}} = 0,003$ .
- Oswald-Faktor im Reiseflug *e* = 0,85 .
- Die Machzahl im Reiseflug beträgt 0,673.
- Das Verhältnis von Reisefluggeschwindigkeit zur Geschwindigkeit des geringsten Widerstand *VCR/Vmd* ist so zu bestimmen, dass sich ein günstiges Entwurfsdiagramm ergibt (zwei Nachkommastellen)!
- Das Verhältnis aus maximaler Landemasse zu maximaler Startmasse beträgt  $m_{ML}/m_{MTO} = 0.93$ .
- Der relative Kraftstoffanteil für den Sinkflug beträgt 0,987.
- Der Betriebsleermassenanteil  $m_{OE}$  /  $m_{MTO}$  wird mit 0,62 angenommen.
- Das Nebenstromverhältnis (BPR) der zwei P&WC 306-Triebwerke wird angenommen mit:  $\mu = 4$ ; ihr schubspezifischer Kraftstoffverbrauch im Reise- und Warteflug wird angenommen mit  $c = 19,283$  mg/(Ns).

#### **Bestimmen Sie**:

- die Reiseflughöhe,
- die anzunehmende Reserveflugstrecke s<sub>res</sub> für Kraftstoffreserven gemäß FAR Part 121,
- die maximale Abflugmasse,
- die maximale Landemasse,
- die Flügelfläche,
- den notwendigen Schub eines einzelnen Triebwerks und
- das erforderliche Tankvolumen.

**Hinweise**: Nutzen die Tabellenkalkulation aus der Vorlesung. Tragen Sie Ihre Ergebnisse in das Formblatt im Anhang ein! Zeichnen Sie das Entwurfsdiagramm!

#### **Ergebnisse zu Aufgabe 2**

Bitte tragen Sie hier Ihre Ergebnisse und Zwischenergebnisse ein!

- Flächenbelastung aus Forderung zur Sicherheitslandestrecke:
- Schub-Gewichtsverhältnis / Flächenbelastung aus Forderung zur Sicherheitsstartstrecke:
- Gleitzahl im 2. Segment:
- Gleitzahl beim Durchstarten:
- Schub-Gewichtsverhältnis aus der Forderung zum Steiggradienten im 2. Segment:
- Schub-Gewichtsverhältnis aus der Forderung zum Steiggradienten beim Durchstarten:
- Gleitzahl im Reiseflug:
- $V_{CR}/V_{md}$ :
- Entwurfspunkt o Schub-Gewichtsverhältnis:
	-
	- o Flächenbelastung:
- Reiseflughöhe in **km**:
- Reserveflugstrecke s<sub>res</sub> in **m**:
- Spezifischer Kraftstoffverbrauch in  $\frac{mg}{N \cdot s}$  (zwei Nachkommastellen):
- maximale Abflugmasse **in kg**:
- maximale Landemasse **in kg**:
- Flügelfläche **in m<sup>2</sup>** :
- Schub eines Triebwerks **in lb**:
- erforderliches Tankvolumen **in m<sup>3</sup>** :

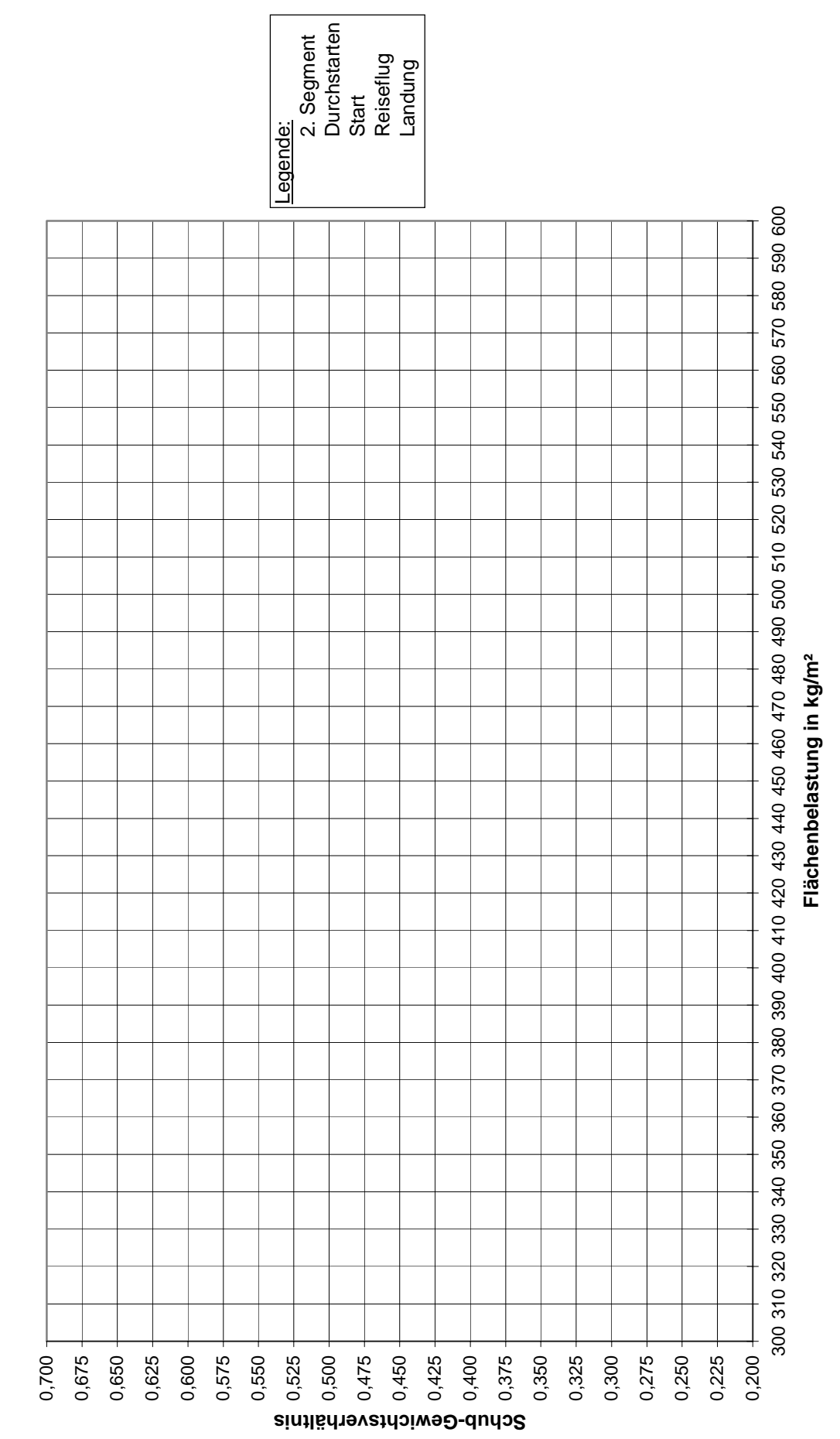

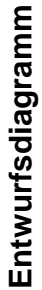